# Mastering Silhouette v7 More Tracking, More Roto, More Paint

Presented by Ben Brownlee

©Curious Turtle Professional Video www.curiousturtle.com

# Mastering Silhouette v7

More Tracking, More Roto, More Paint

## Ex 01A Planar Tracking Duration : 20:12min

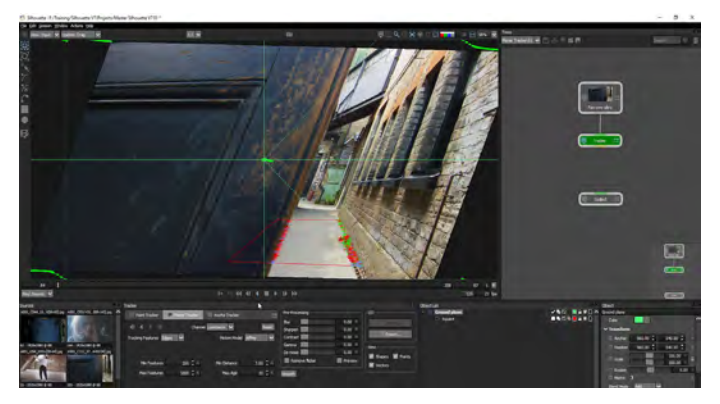

Main Topics :

- 00:53 Trimming clips in the clip editor
- 03:07 What's new in the Planar Tracker
- 07:00 Differences in the Motion Model
- 11:56 Fixing problems with the track
- 15:38 Using occlusion layers with the tracker

# Ex 01B Planar Tracking Duration : 14:49min

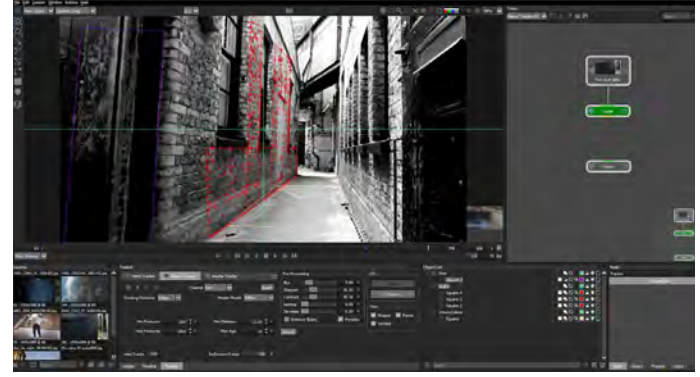

Main Topics :

- 00:20 Identifying the most suitable areas to track
- 03:27 Pre-Processing to improve tracking accuracy
- 07:25 Checking track stability
- 11:26 Smoothing and the Planar Tracker

### Ex 01C Planar Tracking Duration : 17:37min

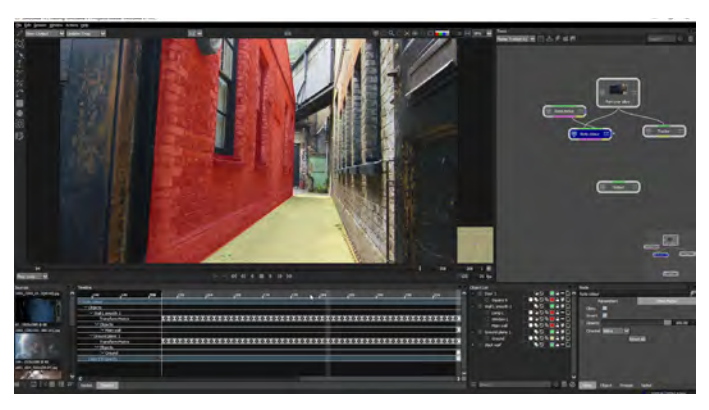

# Main Topics :

- 00:24 Using the Planar Tracker with rotoscoping
- 01:12 Changes to stabilization in the Viewer
- 02:39 Taking the pain out of roto with track data
- 10:11 Extending tracking data
- 13:40 Coloring roto shapes and combining blend modes

### Ex 01D Planar Tracking Duration : 19:57min

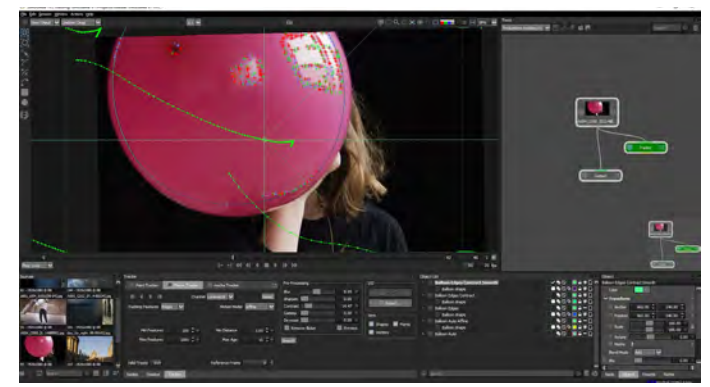

# Main Topics :

00:35 Tracking textureless objects

02:53 Comparing the results from different tracking methods

07:02 Evaluating tracking consistency when things go wrong

08:48 Creating the right type of shape for featureless object tracking

13:19 Using incomplete tracking data to create a perfect roto spline

# Mastering Silhouette v7

More Tracking, More Roto, More Paint

#### Ex 02 Paint and Wire Removal Duration : 26:47min

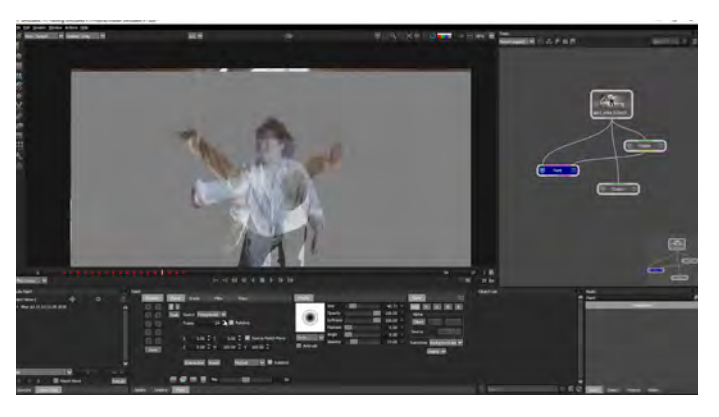

Main Topics :

- 01:54 Manually cloning from other frames
- 04:51 Ouickly removing straight wires

07:05 Different approaches to automating wire removal

08:33 Stabilization with the Planar Tracker to create a clean source

- 16:15 Setting up Paint for Source Match Move
- 17:28 Cloning redux!
- 22:49 Fixing areas that cannot be easily cleaned

# Ex 04A Rotoscoping New Features Duration : 29:44min

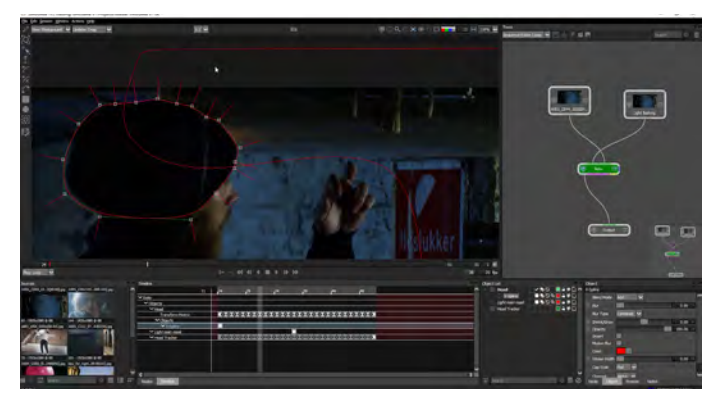

# Main Topics :

- 01:30 Exploring the Sequence Editor
- 04:45 Timing, repeating and retiming clips
- 08:58 Using a sequence in a session
- 06:41 Identifying regions to protect
- 11:52 Rotoscoping the first hold-in shape
- 17:57 Using the Magnetic Mode on the Reshape tool
- 25:37 Extrapolation on the timeline

Ex 03 Pin Warp Duration : 32:51min

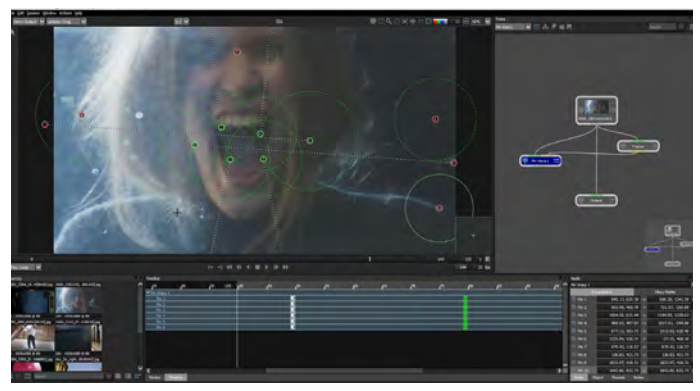

#### Main Topics :

- 01:09 Getting started with Pin Warp's controls
- 03:09 Using Tacks to protect areas
- 04:37 Creating our warped face
- 06:41 Identifying regions to protect
- 09:12 Tracking faces
- 19:33 Connecting tracking data to the Pin Warp
- 22:26 Hiding the effect with animation
- 27:26 Using other nodes to maintain unwarped areas

# Ex 04B Rotoscoping New Features Duration : 23:57min

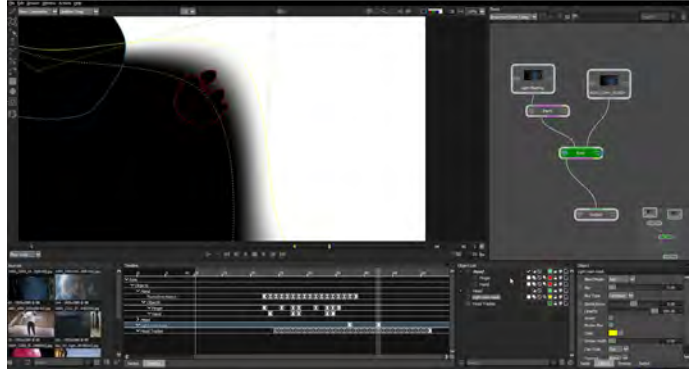

# Main Topics :

- 01:51 Cleanup Paint
- 11:15 Extracting shapes with Extract Shape
- 15:26 Animating shapes on and off
- 17:27 Mixing back the original in the node tree
- 19:55 Polishing the composition

# Mastering Silhouette v7

More Tracking, More Roto, More Paint

# Ex 05A Compositing and Sky Replacement Duration : 22:54min

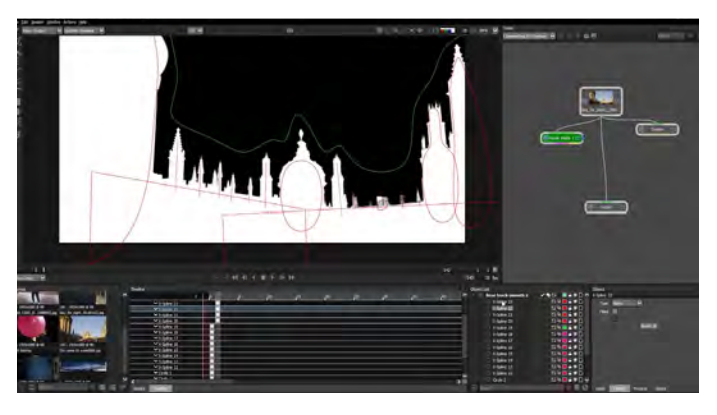

Main Topics :

- 01:38 Tracking for a sky replacement
- 09:03 Using the Power Matte to key the sky
- 16:56 Pulling a good sky key with zMatte

# Ex 05C Compositing and Sky Replacement Duration : 18:42min

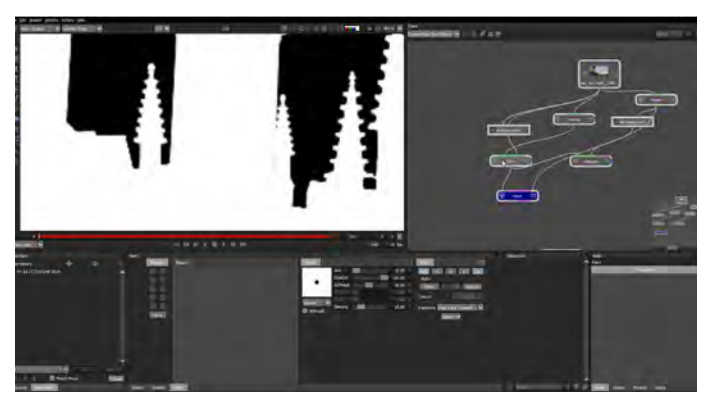

Main Topics :

00:31 Deciding where to put the Paint node in the Node Tree

- 02:03 First starts with the Cutout Brush
- 04:53 Auto Paint and what to do when it goes wrong
- 08:42 The importance of channels in the Paint Node
- 13:53 Easily paint behind existing objects

Ex 05B Compositing and Sky Replacement Duration : 18:32min

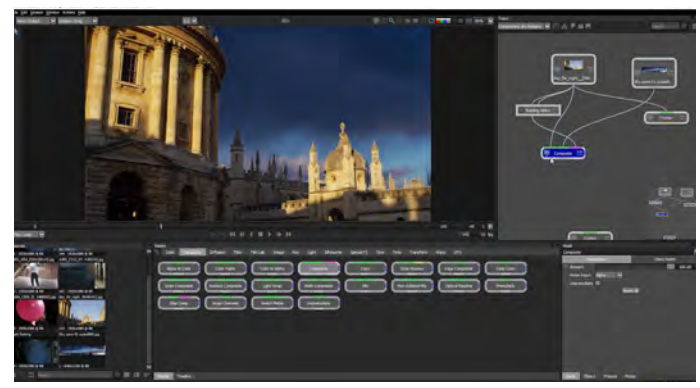

# Main Topics :

- 02:27 Grouping and Ungrouping nodes in the Node
- Tree 04:13 Adding movement to the sky
- 06:51 Primary color correction to match the sources
- 10:21 Fixing matte edges
- 14:52 Isolating the matte clean-up

# Ex 05D Compositing and Sky Replacement Duration : 35:16min

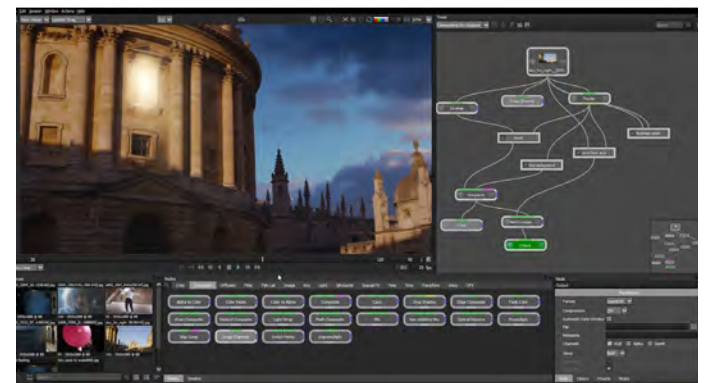

Main Topics :

- 00:59 Exploring the Lens Flare node
- 05:19 Working and creating in the Lens Flare Editor
- 14:18 Adjusting global parameters on the flare
- 22:21 Adding masks to a lens flare

25:52 Adding effects exclusively to the Lens Flare element

30:23 Finishing and cleaning up the composite